# The Collaborative Institutional Training Initiative (CITI Program)

https://about.citiprogram.org/en/homepage/

### **Registering:**

| COURSES COURSES                          | Organizations •      | Individuals <del>*</del>                                                        | a (                   | Support<br>Register       | FAQs Contact Us |
|------------------------------------------|----------------------|---------------------------------------------------------------------------------|-----------------------|---------------------------|-----------------|
| Follow the registration                  | steps as fol         | lows:                                                                           |                       |                           |                 |
|                                          |                      | <b>CIT</b><br>PROGRA                                                            |                       |                           | English 🔻       |
|                                          | LOG IN               | LOG IN THROUGH MY ORGA                                                          | NIZATION              | REGISTER                  |                 |
| CITI - Learner Reg                       | gistration           |                                                                                 |                       |                           |                 |
| Steps: 1 2 3                             | 4567                 |                                                                                 |                       |                           |                 |
| Select Your Organ                        | nization Affiliati   | on                                                                              |                       |                           |                 |
| This option is for p                     | ersons affiliated v  | vith a CITI Program subscriber orga                                             | nization.             |                           |                 |
| To find your organ                       | ization, enter its r | name in the box below, then pick fro                                            | m the list of choices | s provided. 😡             |                 |
| University of Hou                        | iston-Clear Lake     | )                                                                               |                       |                           |                 |
| University of Houst<br>this username and |                      | ly allows the use of a CITI Program (<br>) 2 of registration.                   | username/password     | l for access. You will cr | eate            |
|                                          |                      | and <u>Privacy Policy</u> for accessing Cl<br>Iniversity of Houston-Clear Lake. | TI Program material   | s.                        |                 |
| Continue To Cre                          | ate Your CITI Pro    | ogram Username/Password                                                         | >                     |                           |                 |

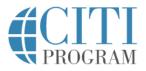

### LOG IN LOG IN THROUGH MY ORGANIZATION REGISTER

| Personal Information                        |                                                                          |
|---------------------------------------------|--------------------------------------------------------------------------|
| * indicates a required field.               |                                                                          |
| * First Name                                | * Last Name                                                              |
|                                             |                                                                          |
| * Email Address                             | * Verify email address                                                   |
|                                             |                                                                          |
|                                             | d email address, if you have one, in case messages are blocked or you lo |
| access the first one. If you forge address. | t your username or password, you can recover that information using e    |
| Secondary email address                     | Verify secondary email address                                           |
|                                             |                                                                          |

Complete remaining registration steps.

#### **Enrolling in Courses:**

- 1. Log in using your user name and password you created during the registration process.
- 2. On the CITI Program home page, select "Courses"

English 🔻

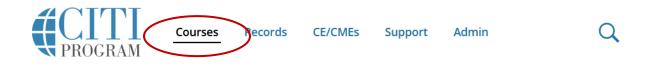

3. Select "View Courses"

# Institutional Courses

Institutional Courses are available to learners who have an affiliation with one or more subscribing institutions. If an institution with which you are affiliated is not listed, you may want to <u>add an affiliation</u>. If you are no longer associated with a listed institution, you may want to <u>remove an affiliation</u>.

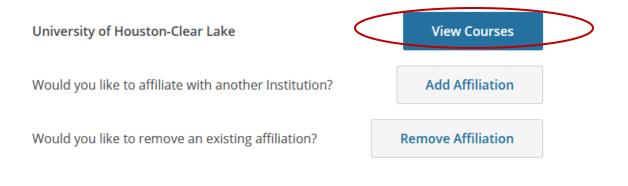

4. At the bottom of the page, select "Add a Course"

# University of Houston-Clear Lake

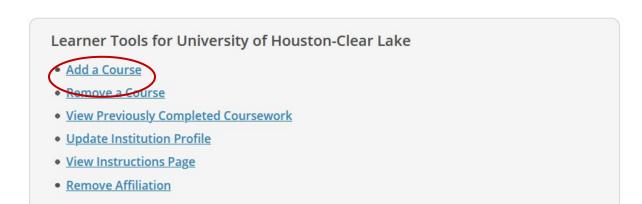

5. Answer the questions related to your role. As IACUC Member, you will answer Question 5 only:

|                                       | Select Curriculum<br>University of Houston-Clear Lake                                                                                                    |  |  |  |  |
|---------------------------------------|----------------------------------------------------------------------------------------------------|--|--|--|--|
| View instructions page.<br>Question 5 |                                                                                                    |  |  |  |  |
| Lal                                   | boratory Animal Welfare                                                                                                    |  |  |  |  |
| 1. If<br>s                            | you conduct studies that use Lab animals?<br><sup>T</sup> YES, then you must complete the Basic course and the appropriate species<br>pecific modules.<br><sup>T</sup> you are an IACUC Member you should complete the "Essentials for IACUC |  |  |  |  |
| 3. C                                  | Members".<br>Thoose the appr <del>opriate species specific electives according to your</del> research<br>Interests.                                                                                                    |  |  |  |  |
|                                       | "Working with the IACUC Course" is required if you plan to use lab animals in your work.                                                                                                    |  |  |  |  |
|                                       | Antibody Production                                                                                                    |  |  |  |  |
|                                       | If you are an IACUC Member you are required to complete the "Essentials for<br>IACUC Members" course now.<br>Choose the appropriate species specific electives depending on your work or                                                     |  |  |  |  |
|                                       | interests.                                                                                                    |  |  |  |  |
|                                       | l work with Mice. Family: Muridae Cricetidae                                                                                                    |  |  |  |  |
|                                       | l work with Frogs, Toads or other Amphibians                                                                                                    |  |  |  |  |
|                                       | l work with Rats. Genus: Rattus                                                                                                    |  |  |  |  |
|                                       | l work with Swine                                                                                                    |  |  |  |  |
|                                       | I work with Dogs                                                                                                    |  |  |  |  |
|                                       | l work with Hamsters. Family: Muridae                                                                                                    |  |  |  |  |
|                                       | I work with Gerbils                                                                                                    |  |  |  |  |
|                                       | l work with Guinea Pigs                                                                                                    |  |  |  |  |
|                                       | l work with Rabbits, Family: Leporidae                                                                                                    |  |  |  |  |
|                                       | l work with Cats                                                                                                    |  |  |  |  |
|                                       | l work with Non-Human Primates (NHP)                                                                                                    |  |  |  |  |
|                                       | Working With Ferrets in Research Settings                                                                                                    |  |  |  |  |
|                                       | If you plan to conduct studies that have the potential to cause "more than<br>momentary pain and distress" in Mice or Rats you should complete the module<br>on "Minimizing Pain and Distress".                                              |  |  |  |  |
|                                       | Working With Animals In Biomedical Research - Refresher Course                                                                                                    |  |  |  |  |
|                                       | If you are planning to do aseptic surgery on animals, you may want to complete<br>the "Aseptic Surgery" course now. Your Institution may require this.<br>Wildlife Research                                                                  |  |  |  |  |

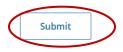

6. Complete the required course:

| You are now e                    | nrolled in the course(s) you selected | d. |                  |                      |
|----------------------------------|---------------------------------------|----|------------------|----------------------|
| Show Courses for:                | University of Houston-Clear Lake      | •  | Institution List |                      |
| Courses Ready to Begin           |                                       |    |                  | <u>Learner Tools</u> |
| University of Houston-Clear Lake | 2                                     |    |                  |                      |
| Essentials for IACUC Membe       | ers                                   |    |                  |                      |
|                                  |                                       |    | St               | tart Now             |

7. Once you have completed the required course, CITI will generate a Certificate of Completion. Please download the certificate for your records and forward it to the Office of Sponsored Programs (OSP) at <u>sponsoredprograms@uhcl.edu</u>.